# $\text{click}_threadingDocumentation$ *Release 0.4.3*

**Markus Unterwaditzer**

**Aug 15, 2017**

## **Contents**

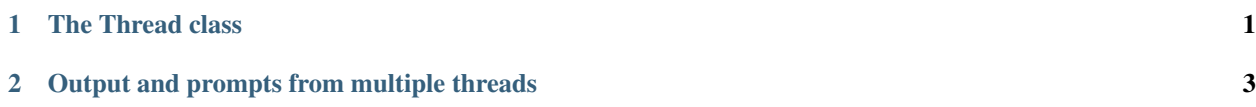

## CHAPTER 1

### The Thread class

#### <span id="page-4-2"></span><span id="page-4-1"></span><span id="page-4-0"></span>class click\_threading.**Thread**(*\*args*, *\*\*kwargs*)

A thread that automatically pushes the parent thread's context in the new thread.

Since version 5.0, click maintains global stacks of context objects. The topmost context on that stack can be accessed with get\_current\_context().

There is one stack for each Python thread. That means if you are in the main thread (where you can use get\_current\_context() just fine) and spawn a [threading.Thread](https://docs.python.org/2/library/threading.html#threading.Thread), that thread won't be able to access the same context using get\_current\_context().

[Thread](#page-4-1) is a subclass of threading. Thread that preserves the current thread context when spawning a new one, by pushing it on the stack of the new thread as well.

## CHAPTER 2

#### <span id="page-6-1"></span>Output and prompts from multiple threads

#### <span id="page-6-0"></span>class click\_threading.**UiWorker**

A worker-queue system to manage and synchronize output and prompts from other threads.

```
>>> import click
>>> from click_threading import UiWorker, Thread, get_ui_worker
>>> ui = UiWorker() # on main thread
>>> def target():
... click.echo("Hello world!")
... get_ui_worker().shutdown()
...
>>>
>>> @click.command()
... def cli():
... with ui.patch_click():
... t = Thread(target=target)
... t.start()
... ui.run()
>>> runner = click.testing.CliRunner()
>>> result = runner.invoke(cli, [])
>>> assert result.output.strip() == 'Hello world!'
```
Using this class instead of just spawning threads brings a few advantages:

•If one thread prompts for input, other output from other threads is queued until the  $\text{click}, \text{prompt}($ ) call returns.

•If you call echo with a multiline-string, it is guaranteed that this string is not interleaved with other output.

Disadvantages:

•The main thread is used for the output (using any other thread produces weird behavior with interrupts). ui.run() in the above example blocks until ui.shutdown() is called.

## Index

T Thread (class in click\_threading), [1](#page-4-2)

### $\overline{U}$

UiWorker (class in click\_threading), [3](#page-6-1)